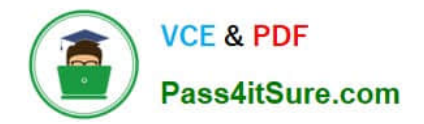

# **HPE2-Z40Q&As**

Delta - Applying Aruba Switching Fundamentals for Mobility

# **Pass HP HPE2-Z40 Exam with 100% Guarantee**

Free Download Real Questions & Answers **PDF** and **VCE** file from:

**https://www.pass4itsure.com/hpe2-z40.html**

100% Passing Guarantee 100% Money Back Assurance

Following Questions and Answers are all new published by HP Official Exam Center

**C** Instant Download After Purchase

**83 100% Money Back Guarantee** 

- 365 Days Free Update
- 800,000+ Satisfied Customers

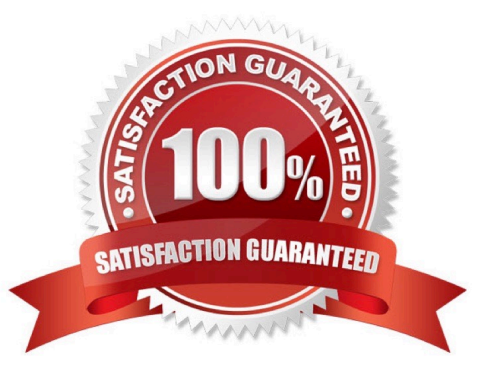

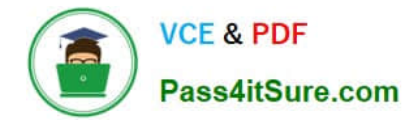

# **QUESTION 1**

Which settings are required on ArubaOS switches for Aruba AirWave to discover monitor, and manage them?

- A. shared cluster key and an SNMP v2 community or v3 user
- B. SNMP v2 community or v3 user and an HTTPS certificate
- C. credentials for Telnet or SSH login and an SNMP v2 community or v3 user
- D. credentials for Telnet or SSH login and an HTTPS certificate

Correct Answer: A

## **QUESTION 2**

A network has ArubaOS switches and an Aruba Instant cluster with IP addresses on 10.1.255.0/24. The network administrator wants to manage the devices in Aruba Airwave. The administrator uses the SNMP credentials configured on the switches to create a scan set for 10.1.255.0/24. The scan discovers the switches but not the Instant cluster.

What should the administrator do to discover the cluster in Airwave?

- A. Configure SNMP credentials in the Instant UI.
- B. Re-configure the scan set to use the Aruba Instant default SNIVIPv3 user, admin.
- C. Specify the AirWave IP address in the Instant UI System> Admin settings.
- D. Install the Instant cluster self-signed certificate on Airwave.

Correct Answer: B

#### **QUESTION 3**

Refer to the exhibit.

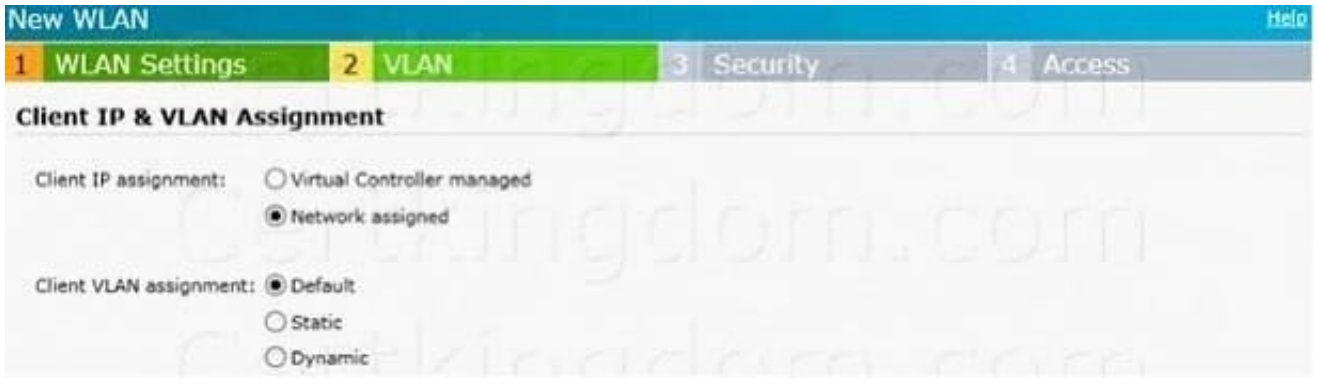

The exhibit shows settings for a WLAN on an Aruba Instant cluster To which VLAN is wireless user traffic assigned?

- A. to the untagged VLAN on switch ports connected to the Instant APs
- B. to the VLAN defined for wireless users in Aruba AirWave
- C. to the default VLAN defined in the System settings in the Instant
- D. to the default VLAN on switches connected to the Instant APs

Correct Answer: D

# **QUESTION 4**

What is the purpose of the organization string that is set in the System > Admin settings of an Aruba Instant UI?

- A. It configures the SNMP credentials that Aruba AirWave uses to discover the cluster.
- B. It directs the cluster to the proper Aruba Activate account for Zero Touch Provisioning (ZTP).
- C. It prevents unauthorized APs, which do not have the correct organization string, from joining the cluster
- D. It defines the group and folder to which the Instant cluster should be assigned in Aruba AirWave.

Correct Answer: A

## **QUESTION 5**

Refer to the exhibits.

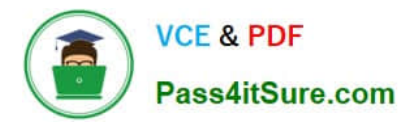

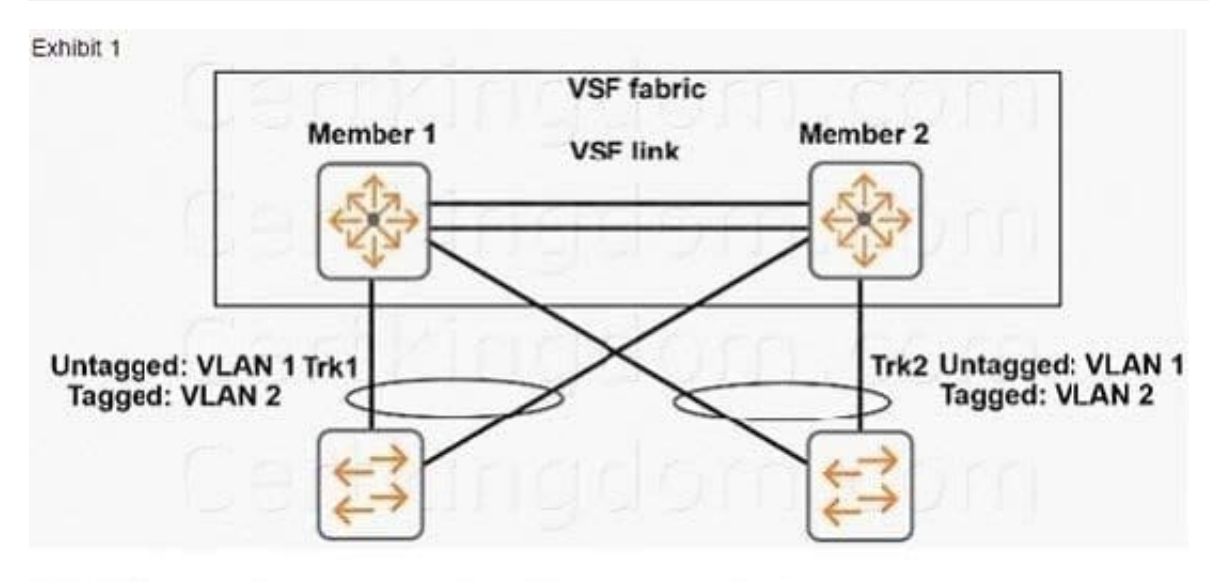

# Exhibit 2

VSF-Switch# show vsf trunk-designated-forwarder

Trunk Designated Forwarders

NAME TYPE Member Trk1 LACP 1 Trk2 LACP 2

A broadcast packet arrives tagged for VLAN 2 on the IVIember 2 link of Trk2. What does IVIember 2 do\\'?

A. It forwards the packet over the VSF link to Nlember 1. and then Nlember 1 forwards the packet on its link in Trk1.

B. It uses LACP to communicate with the commander on the VSF link, and then follows the commander directions.

C. It uses a hash to select one ofthe links in Trk1, and then forwards the packet locally or on the VSF link, based on the decision.

D. It forwards the packet on its local link in Trk1.

Correct Answer: B

[HPE2-Z40 PDF Dumps](https://www.pass4itsure.com/hpe2-z40.html) [HPE2-Z40 Study Guide](https://www.pass4itsure.com/hpe2-z40.html) [HPE2-Z40 Braindumps](https://www.pass4itsure.com/hpe2-z40.html)